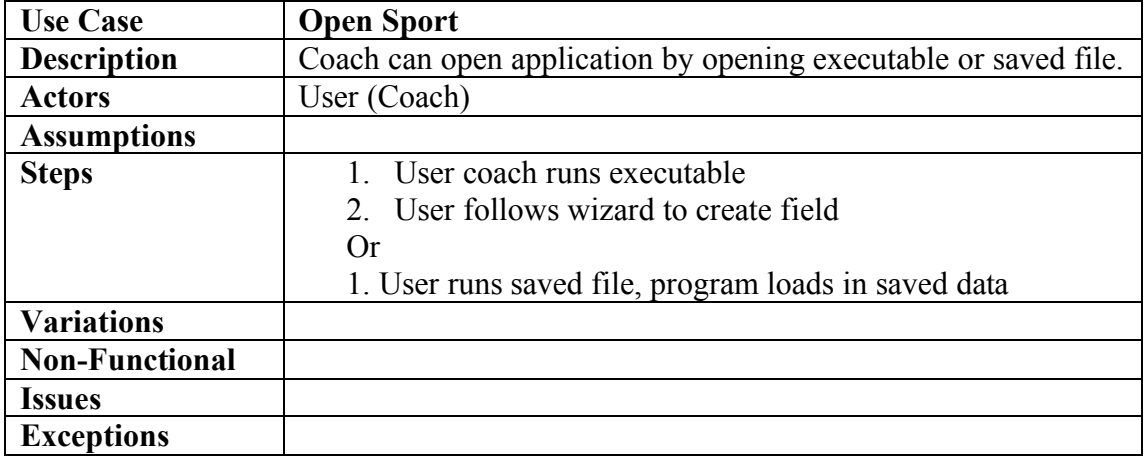

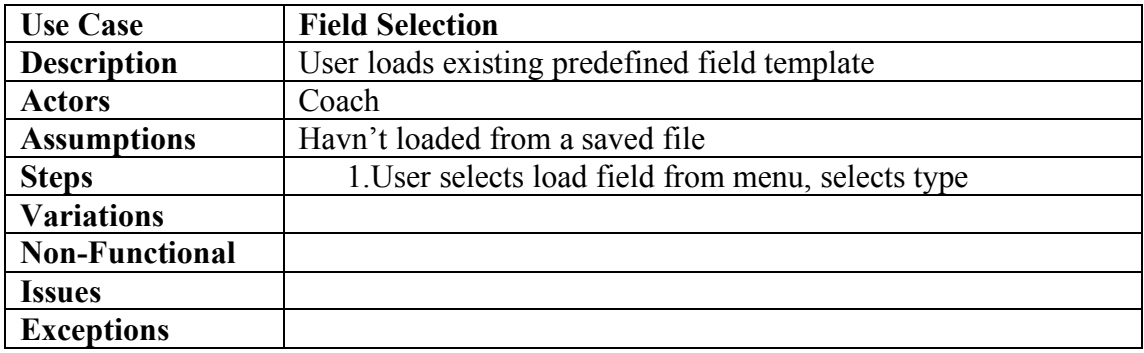

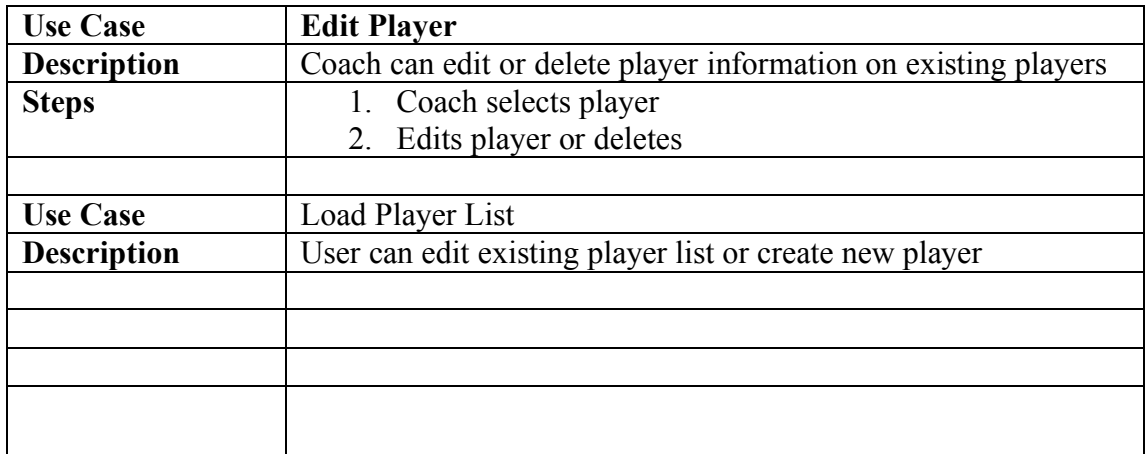

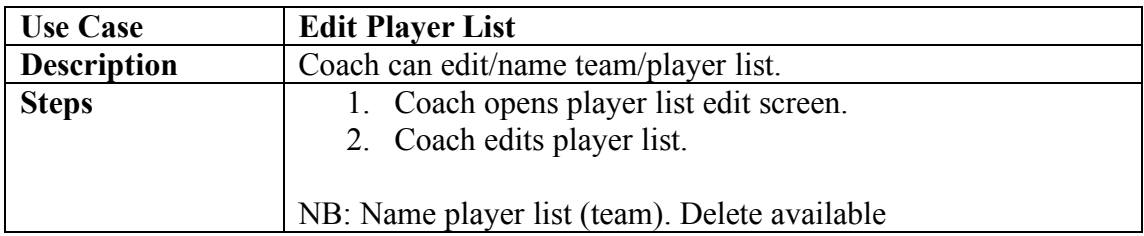

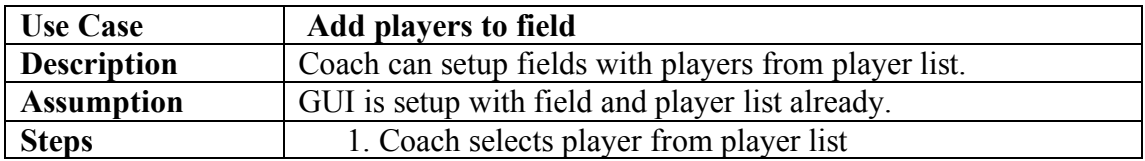

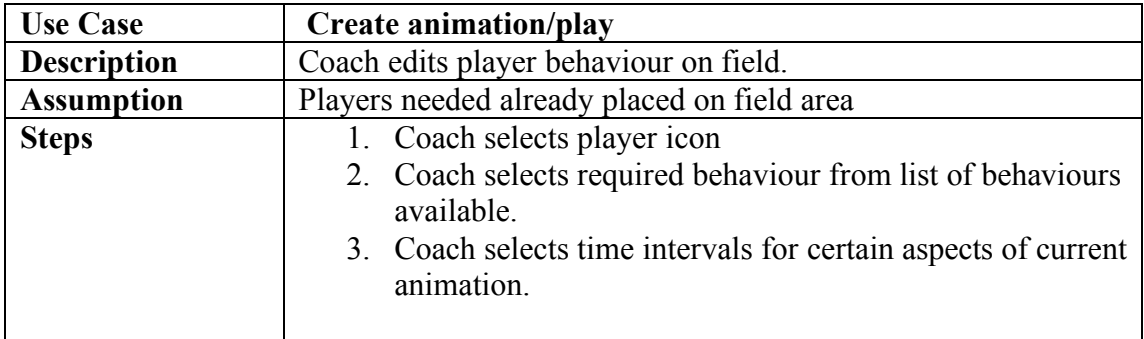

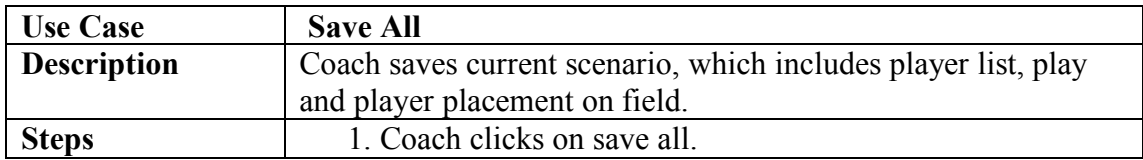

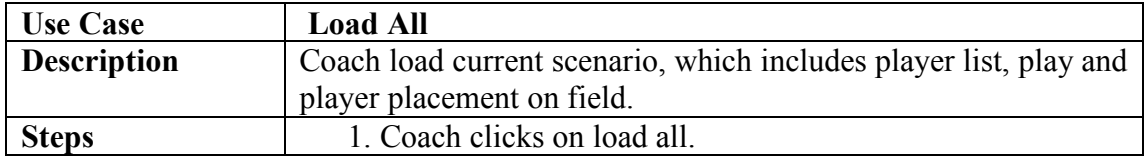

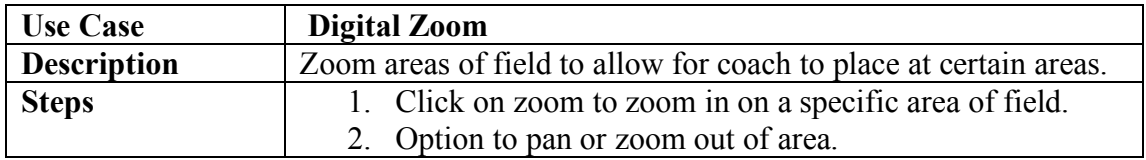

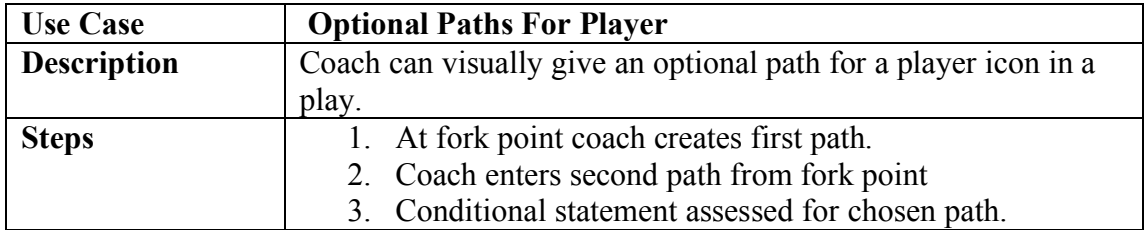

Use Case: Create a player.

Description: Coaches can create either a blank player and add information, or use one of the template players.

Actors: Coach

Assumptions: Application is open.

Steps:

- 1. Coach Clicks on the Create Player button.
- 2. A window pops up with templates and Coach chooses blank player.
- 3. Coach fills in players name (only thing in blank player) and optionally creates other fields related to the player, for example, the players position in the team.

## OR

- 2. A window pops up with templates and the Coach chooses a non-blank template.
- 3. Coach fills in the required fields for the specific template (templates will relate to different sports) and optionally creates other fields related to the player.